# **Python Introduction**

### **Principles of Programming Languages**

Colorado School of Mines

https://lambda.mines.edu

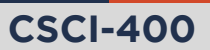

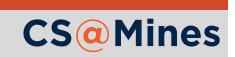

### Why Python?

#### Why study Python in Principles of Programming Languages?

- **Multi-paradigm** 
	- Object-oriented
	- **Functional**
	- **Procedural**
- **Dynamically typed**
- Relatively simple with little feature multiplicity
- **Readability focused**
- No specialized IDE required
- $\blacksquare$  Fast, relative to other dynamically typed languages
	- And when it's not fast enough, you can rewrite that performance-critical section in C. Python is natural to interop with C.
- *Highly General Purpose!*
	- Web programming, machine learning, GUI programming, Email processing, education, simulations, web scraping...

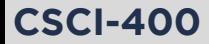

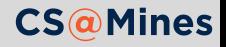

For this course, we will be using **Python 3.6 or 3.7**.

- **ALAMODE machines:** already have Python 3.7
- **Arch Linux:** install python for 3.7
- **Ubuntu 18.04:** install the python3 package for 3.6
- **Ubuntu 16.04 or 14.04:** setup the ppa:deadsnakes/ppa then install python3.7
- **Fedora 28:** ships with Python 3.6
- **Other distros:** ask on Piazza if you need help

#### **Note**

You are *required* to develop on Linux. I am unable to provide help for you setting up the projects on other systems.

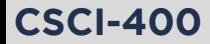

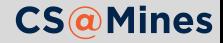

## Style Basics

Python is one of the few languages with an official style guide (PEP 8). Here's a quick summary:

- Use 4-spaces for each level of indentation. **Never use hard tabs!**
- Use snake\_case for function and variable names.
- Use CapWords for class names.
- Never *ever* use camelCase in Python.

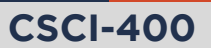

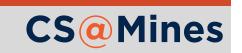

#### Basic Input and Output

- $\blacksquare$  The print function takes any amount of arguments, and prints them separated by spaces on the same line.
- $\blacksquare$  The input function takes an optional prompt string, prompts the user for input, and returns the string they typed.

```
name = input("What is your name? ")
print("Nice to meet you", name)
```
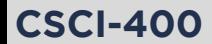

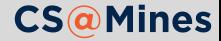

#### Basic Input and Output

- $\blacksquare$  The print function takes any amount of arguments, and prints them separated by spaces on the same line.
- $\blacksquare$  The input function takes an optional prompt string, prompts the user for input, and returns the string they typed.

```
name = input("What is your name? ")
print("Nice to meet you", name)
```
#### When you need more control...

Use sys.stdout and sys.stdin which behave like file buffers (similar to cout and  $\sin$  in  $C_{++}$ ).

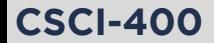

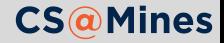

### A Simple Example

```
for i in range(1, 101):
     if i % 3 == 0 and i % 5 == 0:
         print("Fizz Buzz")
     elif \mathbf{i} \mathbf{k} 3 = 0:
         print("Fizz")
     elif \mathbf{i} % 5 = 0:
         print("Buzz")
     else:
         print(i)
```
#### Indentation Denotes Scope

Any time Python sees a :, it expects an indented section to follow. The indented section denotes the scope of the operation.

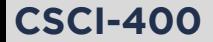

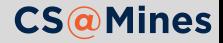

*bool: True or False int: integers, not size-bound float: double-precision floating point numbers complex: complex numbers str: for Unicode strings, immutable bytes: for a sequence of bytes, immutable list: mutable ordered storage tuple: immutable ordered storage set: mutable unordered storage frozenset: immutable unordered storage dict: mutable key-value relation Functions: yup, they're first class! Classes: they're first class too (of type type)*

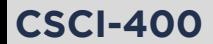

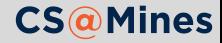

### Literals

```
# List literals
[1, 2, 3]
```

```
# Tuple literals
(1, 2, 3)# ... 1 element tuples are special
(1, )
```

```
# Dictionary literals
{'Ada': 'Lovelace', 'Alan': 'Turing'}
```

```
# Set literals
{1, 2, 3}
# ...empty set is:
set()
```
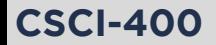

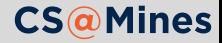

### String Formatting

To format elements into a string, you *could* convert each element to a string then add them all together:

 $print("Time " + str(hours) + ":" + str(minutes) + "."$ 

Ow... my fingers hurt, and that was not too easy to read either. As an alternative, try .format on a string:

print("Time **{}**:**{}**.".format(hours, minutes))

Or, since Python 3.6, you can use an f-string:

print(f"Time **{hours}**:**{minutes}**.")

See the Python documentation for more information. There's plenty to this formatting language.

#### **Note**

Do not use old-style (printf-style) string formatting in this course.

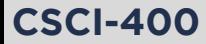

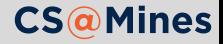

### Selection (if statements)

Python's primary structure for selection is if:

```
if i == 0 and j == 1:
    print(i, i)elif i > 10 or j < 0:
    print("whoa!")
else:
    print("all is fine")
```
Notice you do not need parentheses surrounding the condition like in  $C$  or  $C_{++}$ .

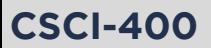

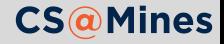

### Selection (if statements)

Python's primary structure for selection is if:

```
if i == 0 and j == 1:
   print(i, i)elif i > 10 or j < 0:
    print("whoa!")
else:
    print("all is fine")
```
Notice you do not need parentheses surrounding the condition like in  $C$  or  $C_{++}$ .

There's also a ternary operator (good for simple conditionals):

```
def foo(bar, baz):
    return bar if bar else baz
```
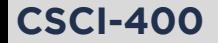

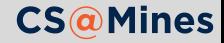

#### Why no switch or case?

Most switch or case statements over-complicate what could be done in a single line using a dictionary. Where this is not the case, you really shouldn't be using a switch anyway.

#### An Example switch in C **switch** (c) { **case** 'q': a++; **break**; **case** 'x':  $a--;$ **break**; **case** 'z':  $a := 4$ : } Python Equivalent diff =  $\{ 'q': 1, 'x': -1, 'z': 4 \}$  $a \equiv \text{diff}[c]$

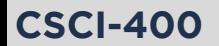

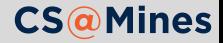

### Iteration

Python provides your traditional while loop, the syntax is similar to if:

```
while n < 100:
    i /= n
    n \neq i
```
But under most cases, the **range-based** for loop is preferred:

**for** x **in** mylist: *# also works on any iterable*  $print(x)$ 

#### **Note**

Python's for loop is a range-based for loop, unlike C's for loop which is really just a fancy while loop.

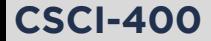

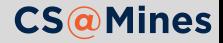

### Generating Ranges

The generator function range creates an iterable for looping over a sequence of numbers. The syntax is range (start. stop, step).

- $\blacksquare$  start is the number to start on
- stop is the number to stop *before*
- $\blacksquare$  step is the amount to increment each time

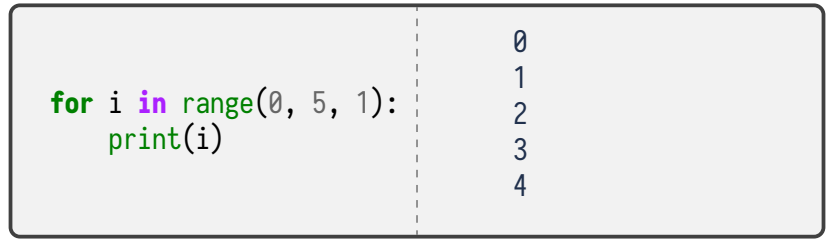

Optional Parameters

Both start and step are optional, and if omitted, will be assumed to be 0 and 1 respectively.

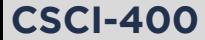

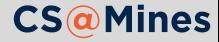

These range based for loops are supported by a wide variety of objects.

```
for k, v in my_dictionary.items(): # dictionaries
   print(k, v)
```

```
for line in files: # files
   print(line)
```

```
for i, element in enumerate(my_list): # when you need the index
    print(i, element)
```
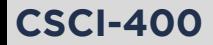

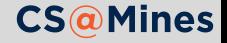

In Python, you can pair an else block with for and while. The block will be executed *only if* the loop finishes without encountering a break statement.

An example of this can be seen below:

```
for i in range(10):
    x = input("Enter your guess: ")
    if i == x:
        print("You win!")
        break
else:
    print("Truly incompetent!")
```
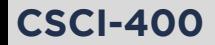

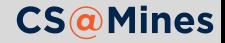

```
mylist = [1, 2, 3, 4]
```
*# syntax is [start:stop:step], step optional* mylist[1:3] *# => [2, 3]*

*# unused parameters can be ommited* mylist[::-1] *# => [4, 3, 2, 1]*

*# without the first element* mylist[1:] *# => [2, 3, 4]*

*# without the last element* mylist[:-1] *# => [1, 2, 3]*

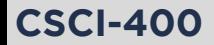

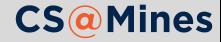

### Tuple Expansion & Collection

Multiple assignments work like so:

names = ("R. Stallman", "L. Torvalds", "E. Dijkstra")  $a, b, c =$  names

\* can be used to collect a tuple:

*# drop the lowest and highest grade* grades = (79, 81, 93, 95, 99) lowest, \*grades, highest = grades

The same can be done to expand a tuple in a function call:

*# Each grade becomes a separate argument* print(\*grades)

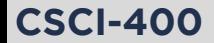

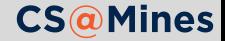

To define a function in Python, use the def syntax:

```
def myfun(arg1, arg2, arg3):
    if arg1 == 'hello':
        return arg2
    return arg3
```
Even if your function does not take arguments, you still need the parentheses:

```
def noargs():
    print("I'm all lonely without arguments...")
```
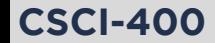

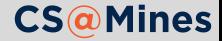

When we define a function in Python we may define **keyword arguments**. Keyword arguments differ from *positional arguments* in that keyword arguments:

- Take a default value if unspecified
- Can be placed either in order or out of order:
	- **In order:** arguments are assigned in the order of the function definition
	- **Out of order:** the argument name is written in the call
- **Positional and keyword arguments can be mixed, so as** long as the positional arguments go first.

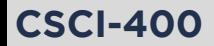

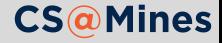

#### Keyword Arguments: Example

**def** point\_twister(x, y=1, z=0): return  $x + 2^xz - y$ 

*# all of these are valid calls* print(point\_twister(1, 2, 3)) *# x=1, y=2, z=3* print(point\_twister(1, 2)) *# x=1, y=2, z=0* print(point\_twister(1)) *# x=1, y=1, z=0* print(point\_twister(1, z=2, y=0)) *# x=1, y=0, z=2* print(point\_twister(1, z=2)) *# x=1, y=1, z=2*

#### Style Note

PEP 8 says that we should place spaces around our "=" in assignments, but these are not assignments, and should be written without spaces around the "=".

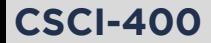

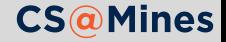

Just like a tuple or list can be expanded to the positional arguments of a function call using \*some\_tuple, a dictionary can be expanded to the keyword arguments of a function using \*\*some\_dict. For example:

```
my_point = \{x': 10, y': 15, 'z': 20\}print(point_twister(**my_point))
```
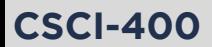

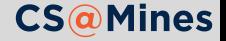

### \*args and \*\*kwargs

Python allows you to define functions that take an arbitrary number of positional arguments (\*args) or keyword arguments (\*\*kwargs). In principle, this really just works like tuple expansion/collection.

```
def crazyprinter(*args, **kwargs):
    for arg in args:
        print(arg)
    for k, v in kwargs.items():
        print("{}={}".format(k, v))
```

```
crazyprinter("hello", "cheese", bar="foo")
# hello
```
- *# cheese*
- *# bar=foo*

The names args and kwargs are merely a convention. For example, you could use the names rest and kwds instead if you

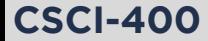

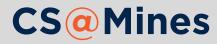

#### \*args and \*\*kwargs: Another Example

```
def fancy_args(a, b, *args, c=10, **kwargs):
    print("a is", a)
    print("b is", b)
    print("c is", c)print("args is", args)
    print("kwargs is", kwargs)
fancy_{\text{args}}(1, 2, 3, 4, c=15, d=16, e=17)# a is 1
# b is 2
# c is 15
# args is (3, 4)
```

```
# kwargs is {'d': 16, 'e': 17}
```
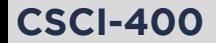

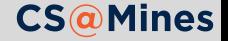